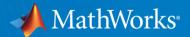

# Simulink for Virtual Vehicle Development

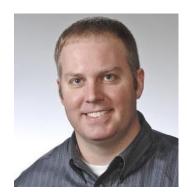

Chris Fillyaw
Application Engineering Manager
<a href="mailto:cfillyaw@mathworks.com">cfillyaw@mathworks.com</a>

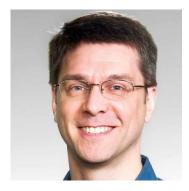

Mike Sasena, PhD
Automotive Product Manager
<a href="mailto:msasena@mathworks.com">msasena@mathworks.com</a>

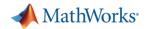

# Key takeaways

MathWorks provides a powerful platform for building your Virtual Vehicle

Our platform is very **flexible**, and we can help you **customize** it for your needs

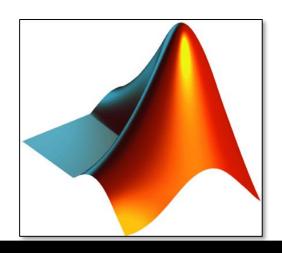

**Out-of-the-box capability** 

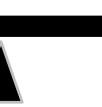

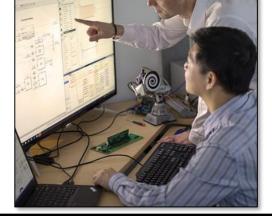

**Custom virtual vehicle solution** 

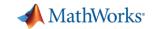

#### Virtual vehicle: functional simulation of full vehicle behaviors

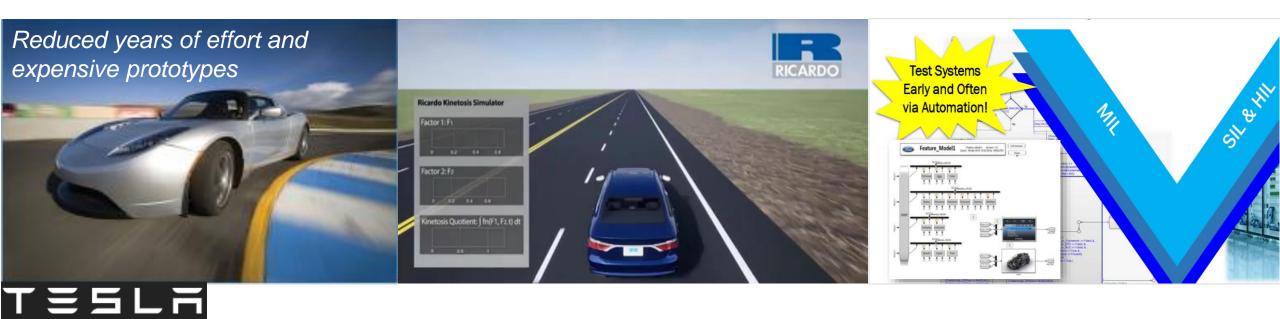

Tesla: vehicle design tradeoff Ricardo: simulating passenger comfort Ford: software validation

Reduce physical testing needed before design validation

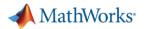

# Embedded software is essential for many virtual vehicle applications

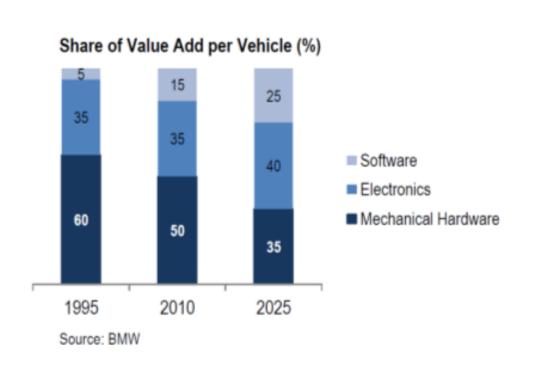

Virtual vehicle applications such as attribute development, software validation, calibration require simulation of embedded software.

- Application software behavior fully represented
- Interfaces consistent with software component definitions
- Basic software components included as need for the application

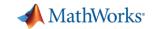

Example: Validating lane following software functional safety

requirement (FSR)

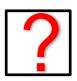

FSR: The lane following system lateral error shall be less than 1 meter

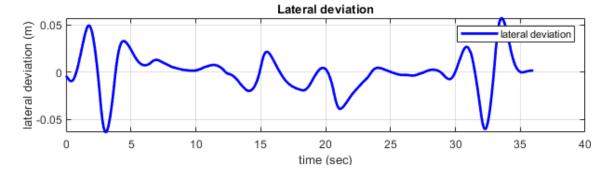

#### Questions to consider:

- System performance under normal conditions?
- Impact of environment conditions?
- Impact of a component failure?
- Required processor throughput?

#### Lane keeping assist at curvature change

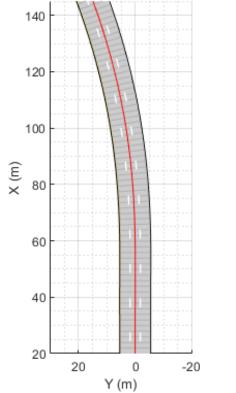

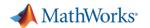

# System level interactions need to be considered

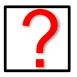

FSR: The lane following system lateral error shall be less than 1 meter

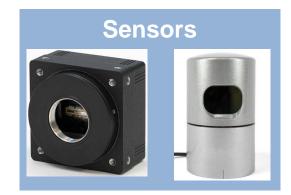

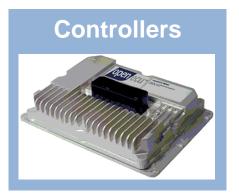

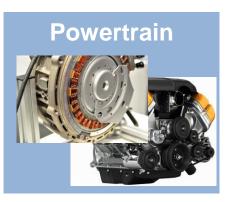

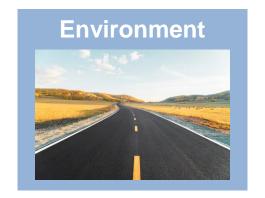

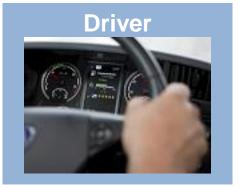

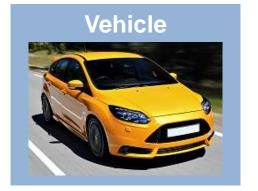

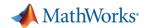

# System level testing typically occurs with hardware integration

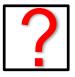

FSR: The lane following system lateral error shall be less than 1 meter

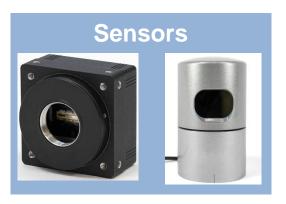

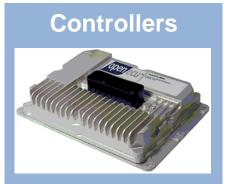

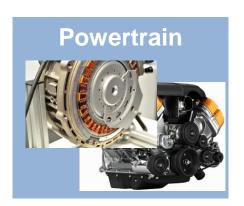

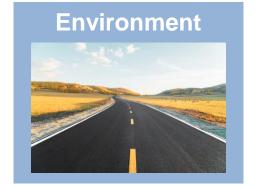

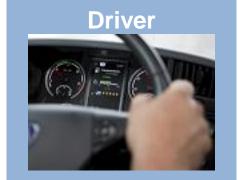

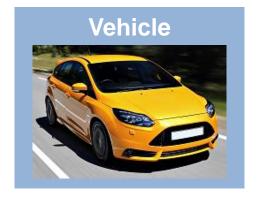

# Discovering problems during system-level integration is **expensive**

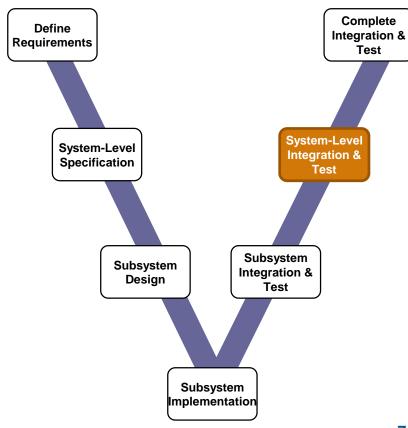

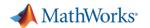

## Validate software against function safety requirements early

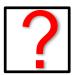

FSR: The lane following system lateral error shall be less than 1 meter

Use simulation to do systemlevel integration testing **early** 

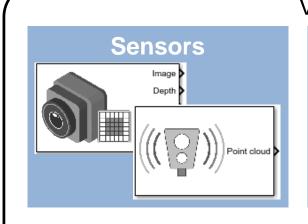

# Virtual vehicle Controllers

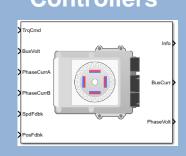

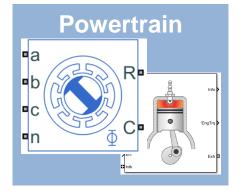

#### **Environment**

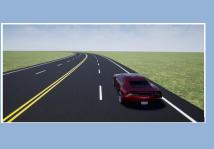

#### **Driver**

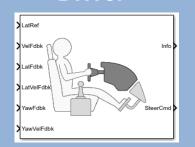

#### Vehicle

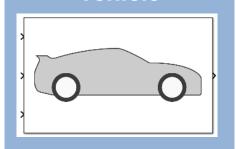

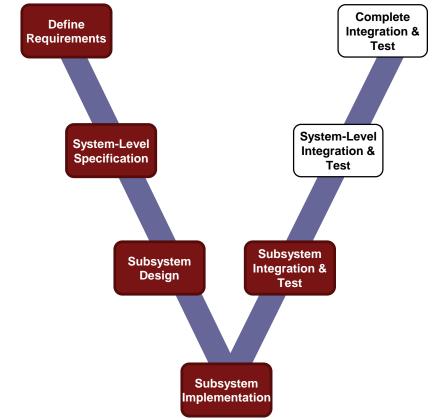

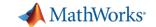

# Agenda

- Common challenges
- MathWorks solutions
- Case study

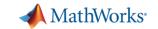

# Agenda

- Common challenges
- MathWorks solutions
- Case study

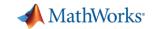

Create Vehicle

Integrate Software

Author Scenarios

Simulate & Analyze

Deploy Simulation

#### Virtual vehicle

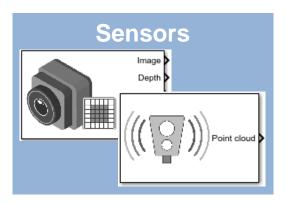

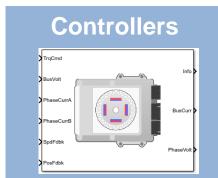

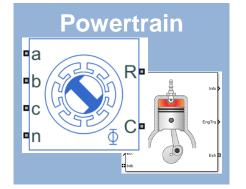

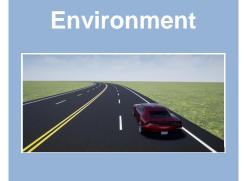

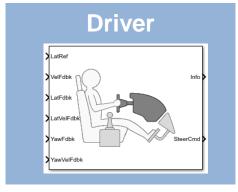

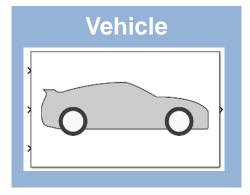

Using a virtual vehicle for systems integration testing early in development can save time / money

What are the **challenges** to building one?

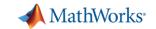

Create Vehicle

Integrate Software

Author Scenarios Simulate & Analyze

Deploy Simulation

#### Virtual vehicle

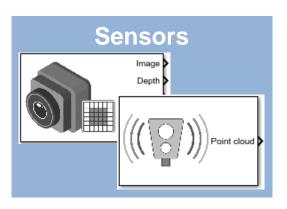

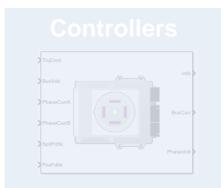

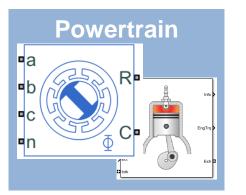

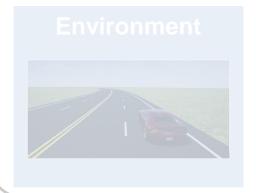

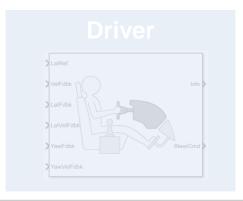

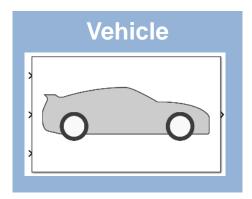

- Availability of appropriate vehicle level model
- Access to plant and sensor models with "right" level of fidelity
- Model calibration

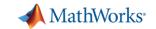

Create Vehicle

Integrate Software Author Scenarios Simulate & Analyze

Deploy Simulation

#### Virtual vehicle

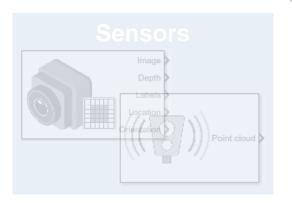

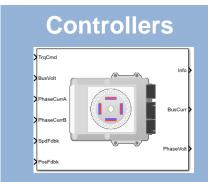

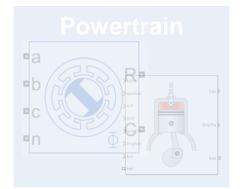

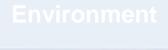

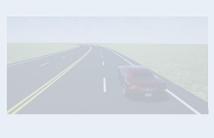

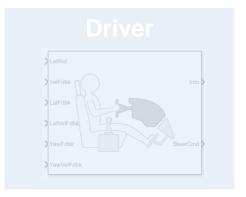

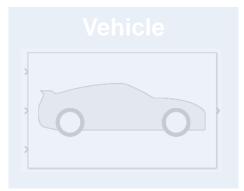

- Standardizing interfaces and data management
- Access to software components across different teams
- Assembly of software components from multiple sources

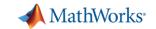

Create Vehicle

Integrate Software

Author Scenarios Simulate & Analyze

Deploy Simulation

#### Virtual vehicle

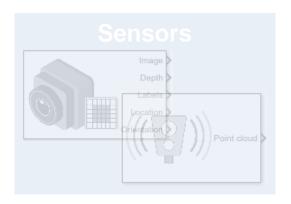

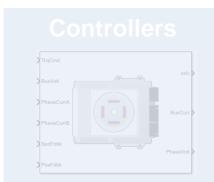

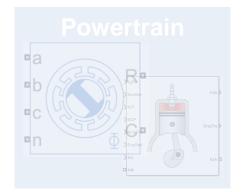

# Environment

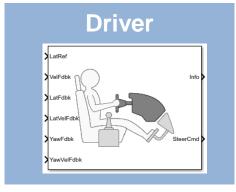

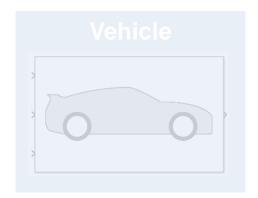

- Creation of virtual 3D environment
- Definition of scenarios to test
- Linking test cases to requirements

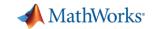

Create Vehicle

Integrate Software

Author Scenarios Simulate & Analyze

Deploy Simulation

#### Virtual vehicle

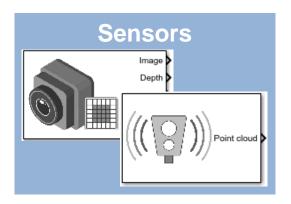

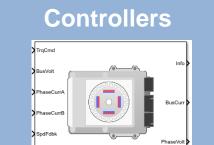

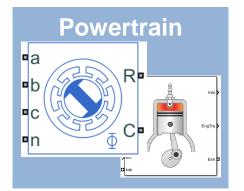

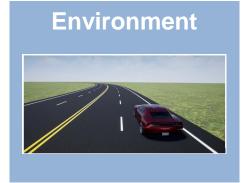

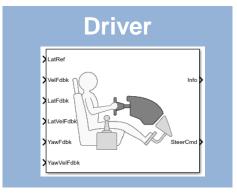

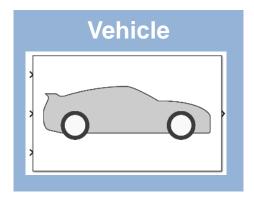

- Post-processing and visualizing results
- Automatically generating reports
- Running large numbers of simulations efficiently

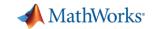

Create Vehicle

Integrate Software Author Scenarios Simulate & Analyze

Deploy Simulation

#### Virtual vehicle

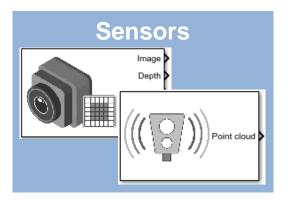

#### Controllers

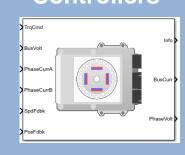

#### Powertrain

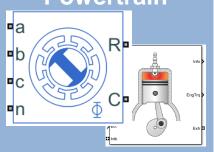

#### **Environment**

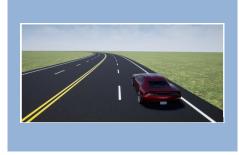

#### Driver

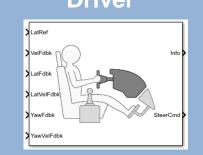

#### Vehicle

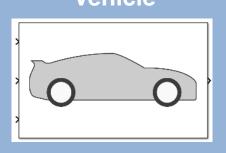

- Sharing models across the organization
- Deploying models to users who aren't tool experts
- Deploying models for SIL, HIL, etc.

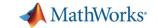

# Agenda

- Common challenges
- MathWorks solutions
- Case study

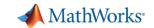

#### MathWorks Virtual Vehicle: reference applications

Create Vehicle

Integrate Software Author Scenarios Simulate & Analyze

Deploy Simulation

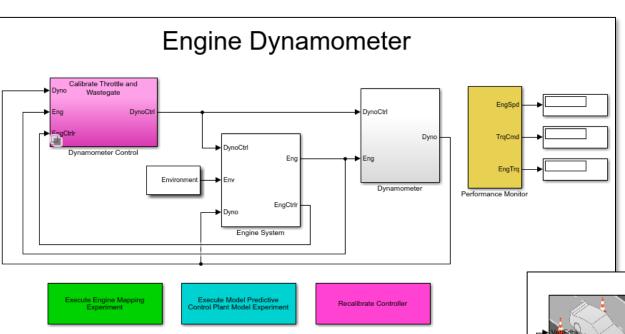

Generate Mapped Engine

- Start with in-house vehicle models
  - We can help you customize it and apply best practices for Model-Based Design
- Start with our reference applications
  - Detailed system and vehicle level models for powertrain, vehicle dynamics, ADAS and other applications

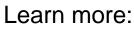

Powertrain Blockset
Vehicle Dynamics Blockset
Automated Driving Toolbox

Resize Engine and

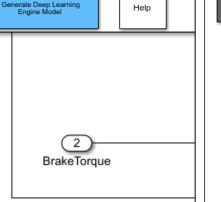

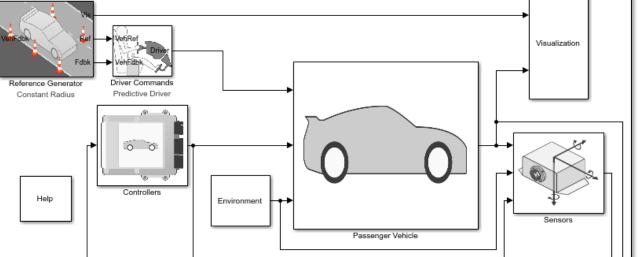

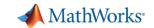

#### MathWorks Virtual Vehicle: model customization

Create Vehicle

Integrate Software Author Scenarios Simulate & Analyze

Deploy Simulation

Add detail where needed using:

- In-house Simulink models
- Simulink and Simscape libraries
- 3<sup>rd</sup> party tools (S-function, FMU, ...)

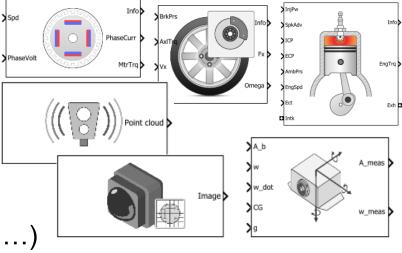

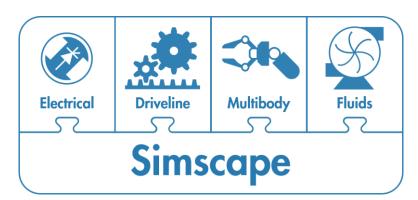

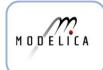

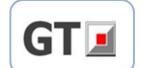

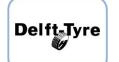

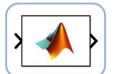

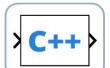

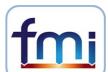

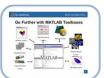

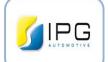

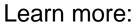

Simscape

Multi-core cosim

Integrate with existing sims

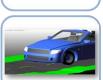

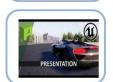

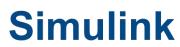

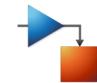

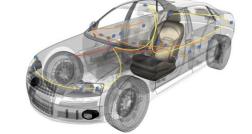

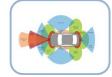

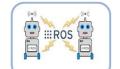

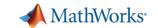

#### MathWorks Virtual Vehicle: C code integration

Create Vehicle

Integrate Software Author Scenarios Simulate & Analyze

Deploy Simulation

#### Integrate controller algorithms:

- Native Simulink models
- 3<sup>rd</sup> party tools (S-function, FMU, ...)
- C / C++ code

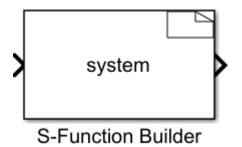

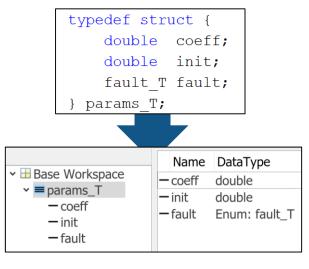

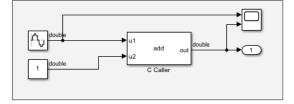

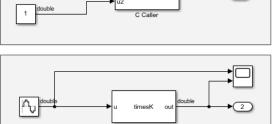

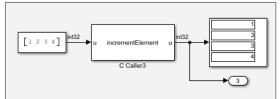

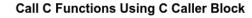

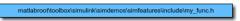

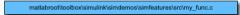

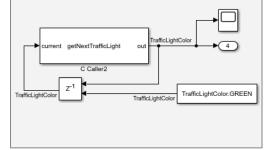

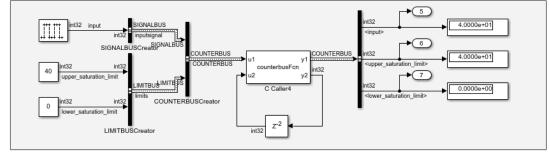

#### Learn more:

C / C++ code integration

C Caller block

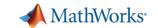

# MathWorks Virtual Vehicle: complex project management

Create Vehicle

Integrate Software Author Scenarios Simulate & Analyze

Deploy Simulation

#### Use MathWorks platform to:

- Collaborate across teams
- Reference related project files
- Manage version control

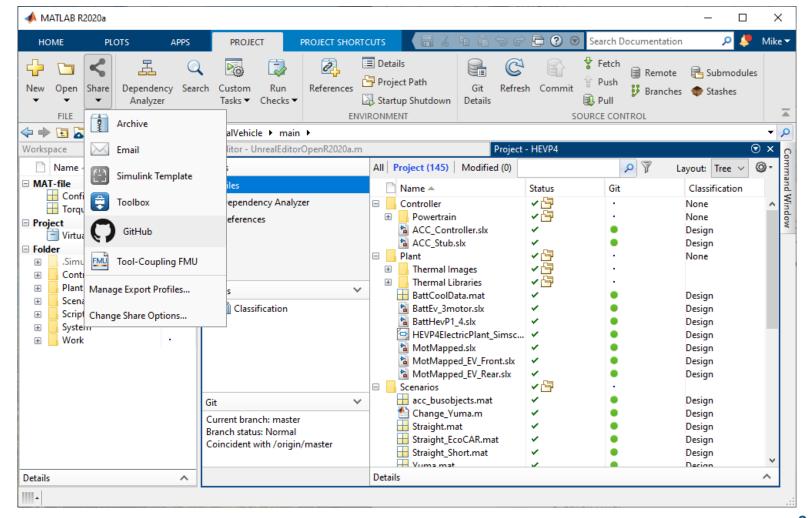

Learn more:

**MATLAB Projects** 

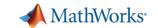

## MathWorks Virtual Vehicle: graphical scenario authoring

Create Vehicle

Integrate Software Author Scenarios Simulate & Analyze

Deploy Simulation

#### Use Driving Scenario Designer to:

- Create roads and lane markings
- Add actors and trajectories
- Specify actor size and radar cross-section (RCS)
- Explore pre-built scenarios
- Import OpenDRIVE and HERE HD Live Map roads
- Export MATLAB code
- Export Simulink model

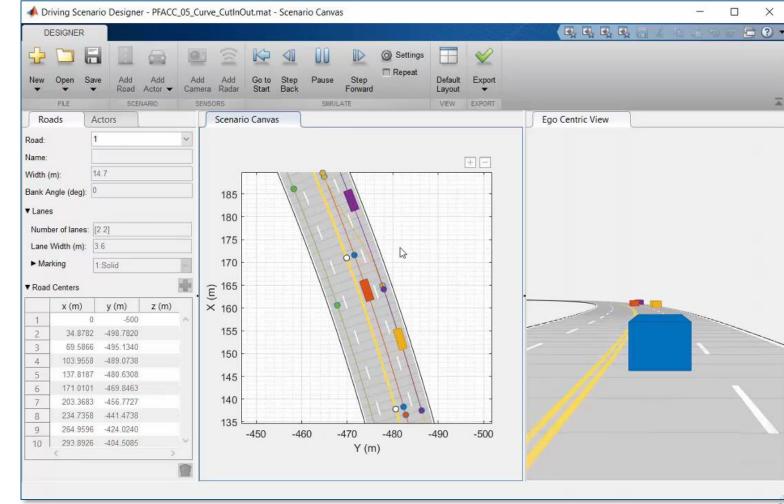

Learn more:

**Automated Driving Toolbox** 

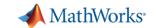

Get MATLAB

Q

#### MathWorks Virtual Vehicle: automotive scene creation

Create Vehicle Integrate Software Author Scenarios

Simulate & Analyze

Deploy Simulation

#### Use RoadRunner to:

- Design 3D scenes for AD simulation
- Customize with region-specific road signs and markings
- Configure traffic signal timing
- Import from OpenDRIVE
- Export to OpenDRIVE, FBX, ...
- Use scenes in Unreal, Unity, CARLA, ...

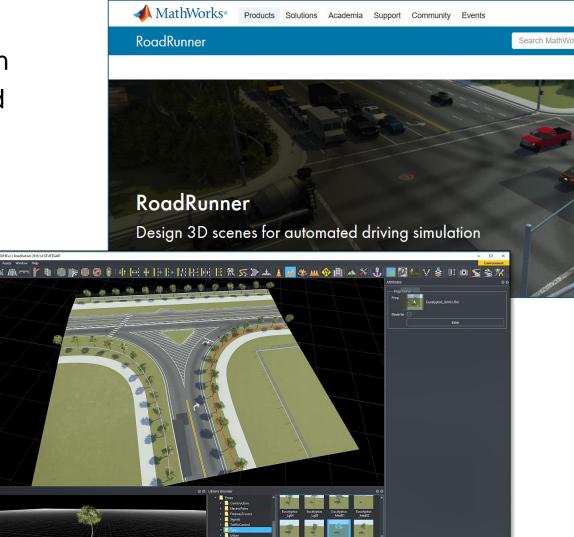

Learn more:

RoadRunner

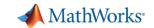

#### MathWorks Virtual Vehicle: requirements definition

Results: 2019-Mar-04 07:25:31

▶ ☑ WOT\_1\_1\_1

▶ [] WOT\_1\_2\_1

▶ 🔝 Baseline Criteria Result 👩

▶ M Sim Output (HevP2Refe ▶ 📓 Custom Criteria Result 👩

🕶 📓 Assessments Criteria R 👩

 Assessment1 ▶ T FTP75\_1\_2\_1

20

20

0

0

20

→ □ Performance

→ ☐ Fuel Economy

→ 🖃 HEVP2

Create Vehicle Integrate Software

**Author** Scenarios Simulate & Analyze

Deploy Simulation

#### Use V&V tools to:

- Define sequence of simulations to run
- Define requirements for these tests
- Define custom report template

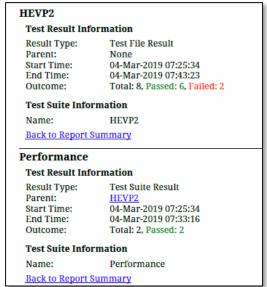

Learn more: **Verification & Validation** 

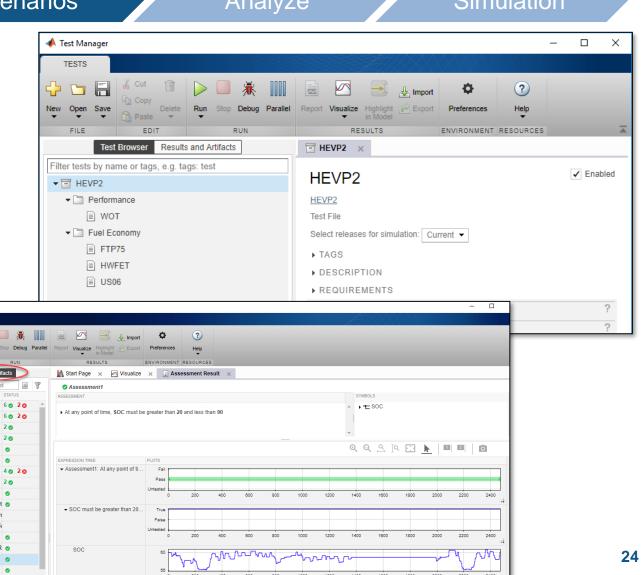

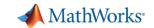

# MathWorks Virtual Vehicle: results analysis

Create Vehicle

Integrate Software Author Scenarios

Figure 1: ACCT entirenchicample/Ginfo-Gye Plot

Simulate & Analyze

Deploy Simulation

#### Use post-processing tools to:

- Review results with flexible MATLAB platform and visualization tools
- Interact with user-friendly Live Scripts
- Automate report generation

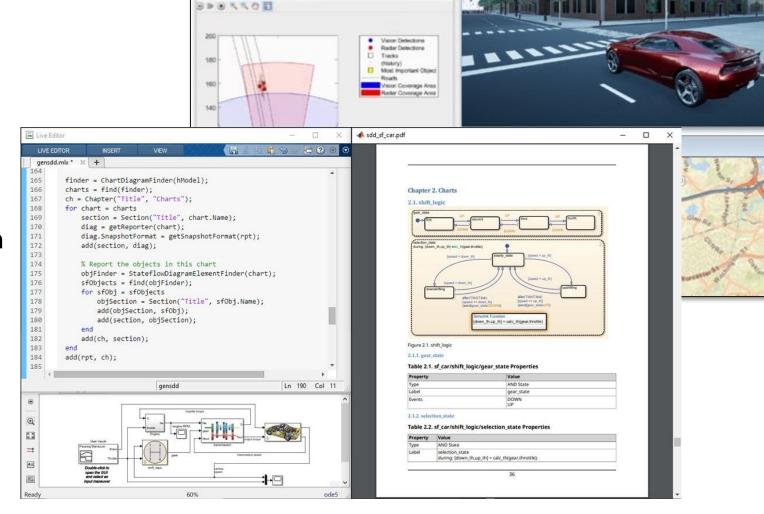

Learn more:

MATLAB Live Editor
Simulink Report Generator

o 0 %

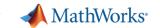

#### MathWorks Virtual Vehicle: scalability

Create Vehicle

Integrate Software Author Scenarios Simulate & Analyze

Deploy Simulation

#### Use MATLAB and Simulink to:

- Distribute simulations to local multicore, GPU, clusters, or the cloud
- Scale up computation power as needed without needing to rewrite code

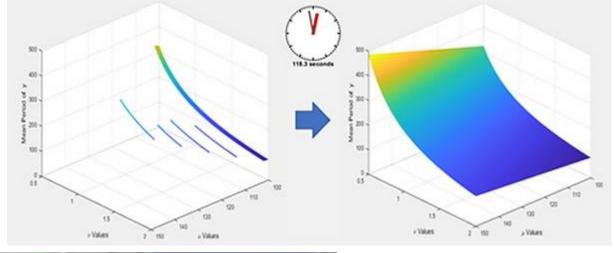

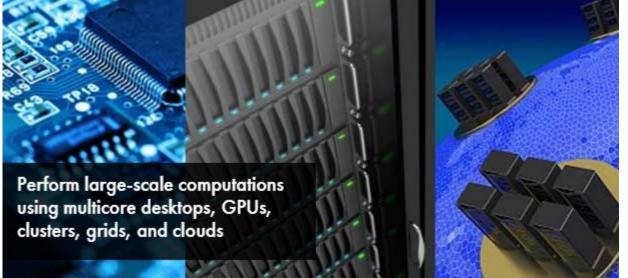

Learn more:

Parallel Computing Toolbox MATLAB Parallel Server

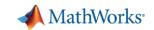

## MathWorks Virtual Vehicle: model deployment

Create Vehicle Integrate Software Author Scenarios Simulate & Analyze

Deploy Simulation

Use MATLAB and Simulink to take applications farther:

- Create custom UI's
- Create installers for distribution
- Deploy models as executables, FMU's or web apps
- Generate code for SIL, HIL testing

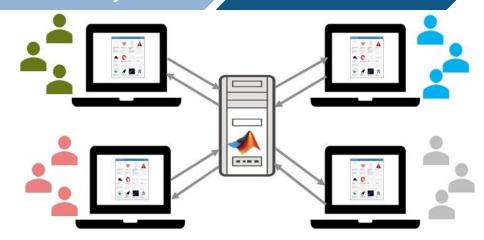

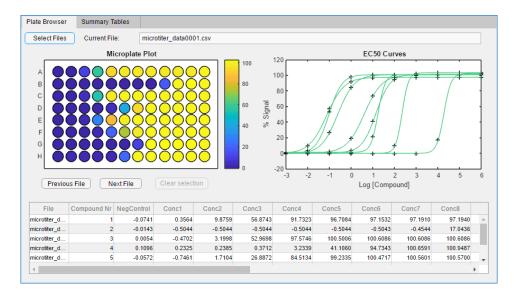

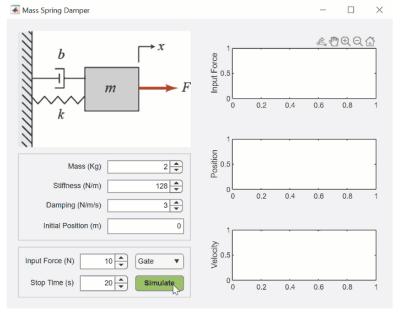

#### Learn more:

MATLAB Web App Server
MATLAB App Designer
Simulink Compiler
Embedded Systems

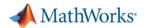

# MathWorks Consulting Services can support you

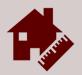

#### Model Architecture

Model assessment
Simulation performance
Interface standardization

Construction

Build process automation
Database/Repo interface
Model-Building know-how

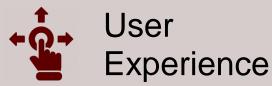

GUI driven workflow
Tool compatibility support
Artifact creation

...

- Provide expert-level guidance
- Automate workflows
- Develop custom UI's

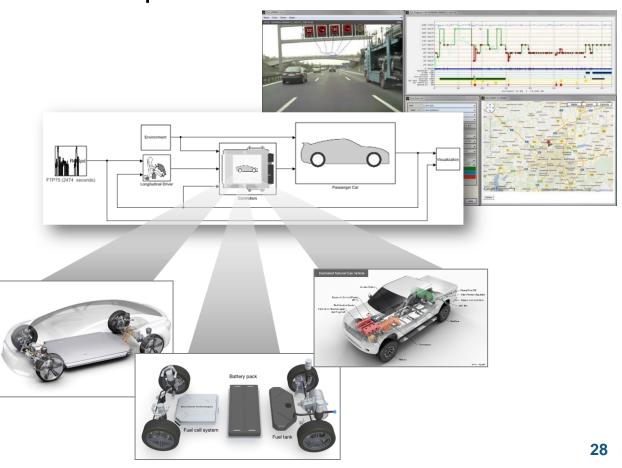

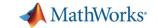

# Agenda

- Common challenges
- MathWorks solutions
- Case study

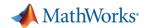

## Validate software against function safety requirements early

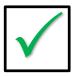

FSR: The lane following system lateral error shall be less than 1 meter

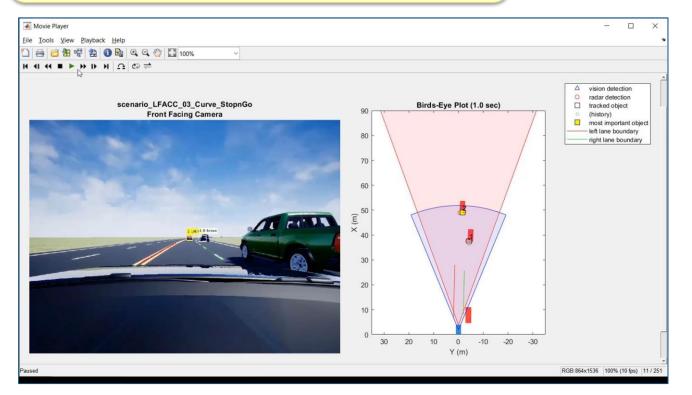

Use simulation to do systemlevel integration testing **early** 

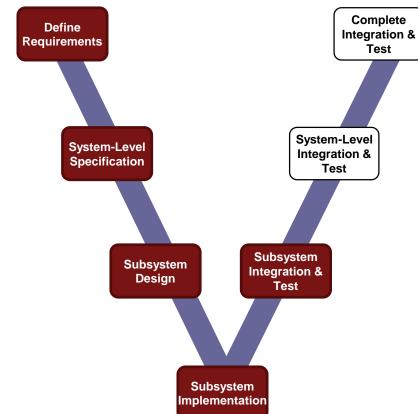

Learn more:

**Highway Lane Following** 

**Automate Testing for Highway Lane Following** 

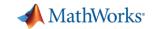

Create Vehicle Integrate Software Author Scenarios Simulate & Analyze

Deploy Simulation

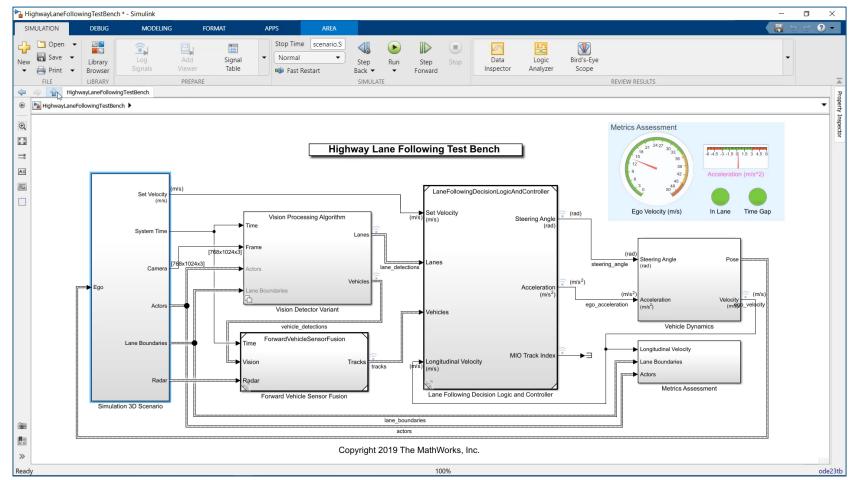

- Create Unreal Engine scene
- Specify target trajectories
- Model camera and radar sensors
- Model ego vehicle dynamics
- Specify system metrics

Learn more:

**Highway Lane Following** 

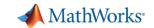

Create Vehicle

Integrate Software Author Scenarios Simulate & Analyze

Deploy Simulation

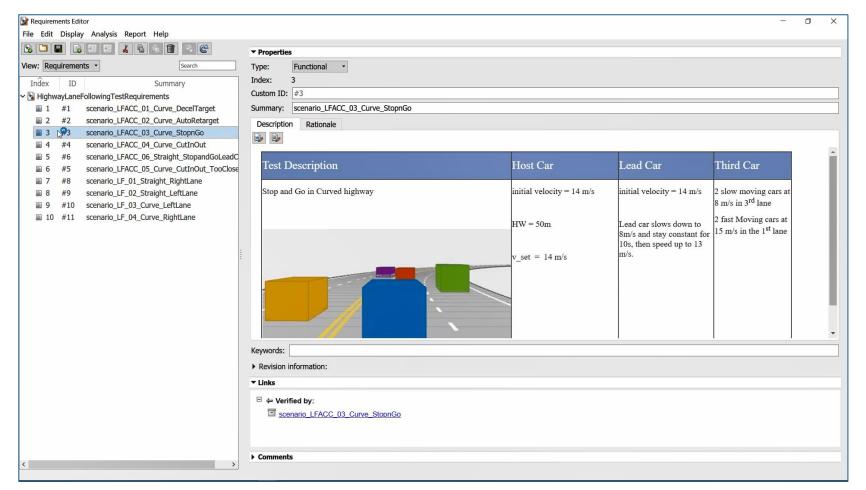

 Author and associate requirements and scenarios

Learn more:

Automate Testing for Highway Lane Following 32

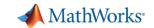

Create Vehicle

Integrate Software

Author Scenarios Simulate & Analyze

Deploy Simulation

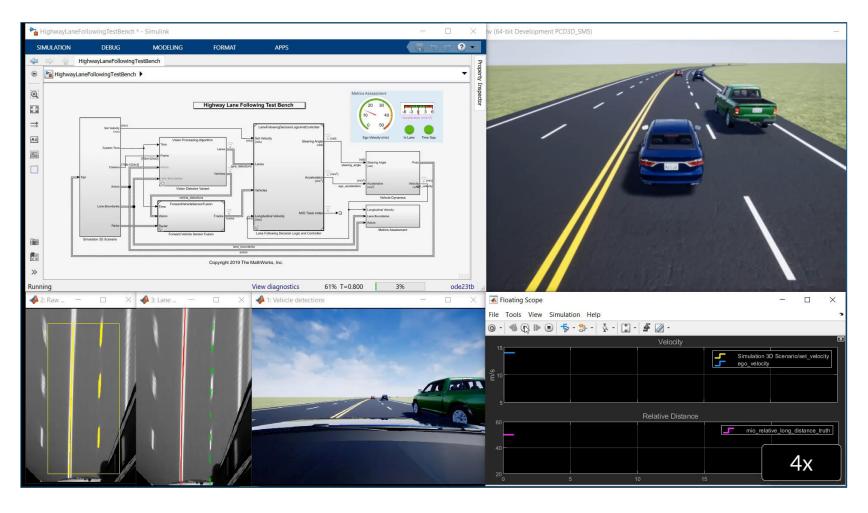

- Visualize system behavior with Unreal Engine
- Visualize lane detections
- Visualize vehicle detections
- Visualize control signals
- Log simulation data

Learn more:

**Highway Lane Following** 

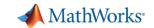

Create Vehicle

Integrate Software Author Scenarios Simulate & Analyze

Deploy Simulation

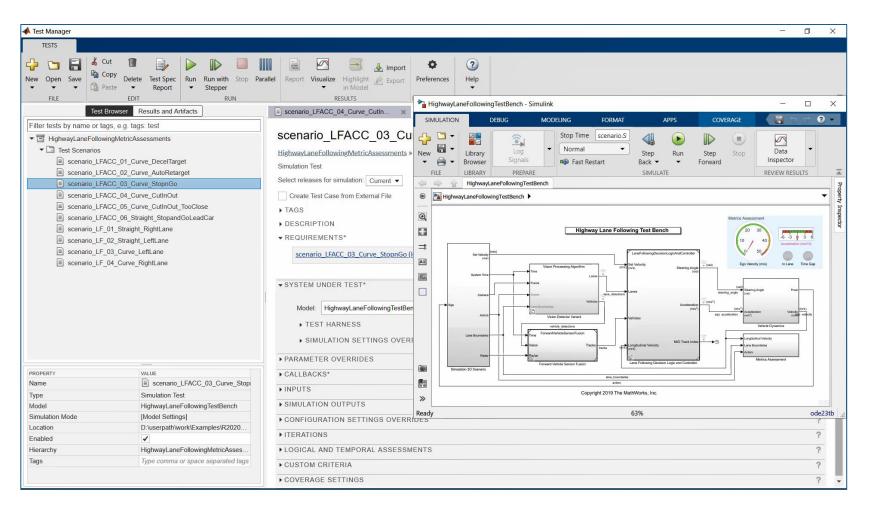

- Automate test execution and reporting
- Execute simulations in parallel

Learn more:

Automate Testing for Highway Lane Following 34

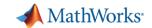

Create Vehicle Integrate Software

Author Scenarios Simulate & Analyze

**Deploy** Simulation

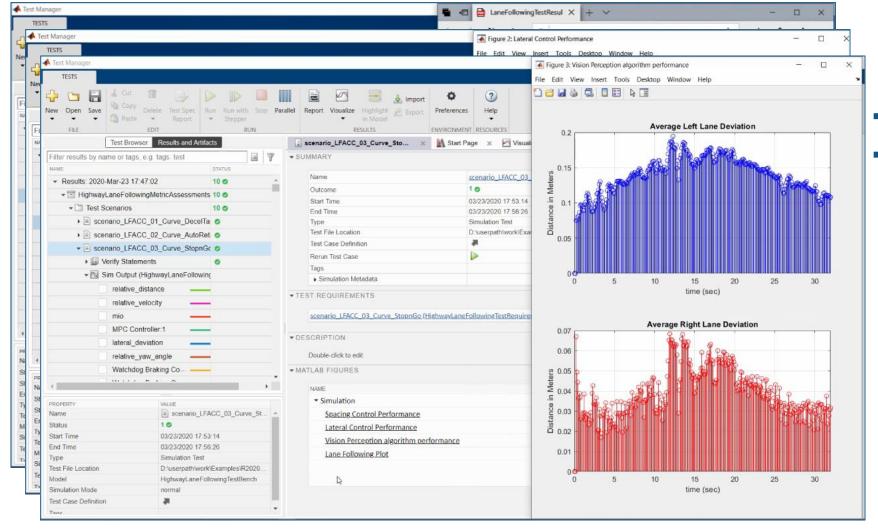

- Assess system metrics
- Assess lane detection metrics

Learn more:

**Automate Testing for** Highway Lane Following 35

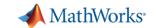

Create Vehicle Integrate Software Author Scenarios Simulate & Analyze

Deploy Simulation

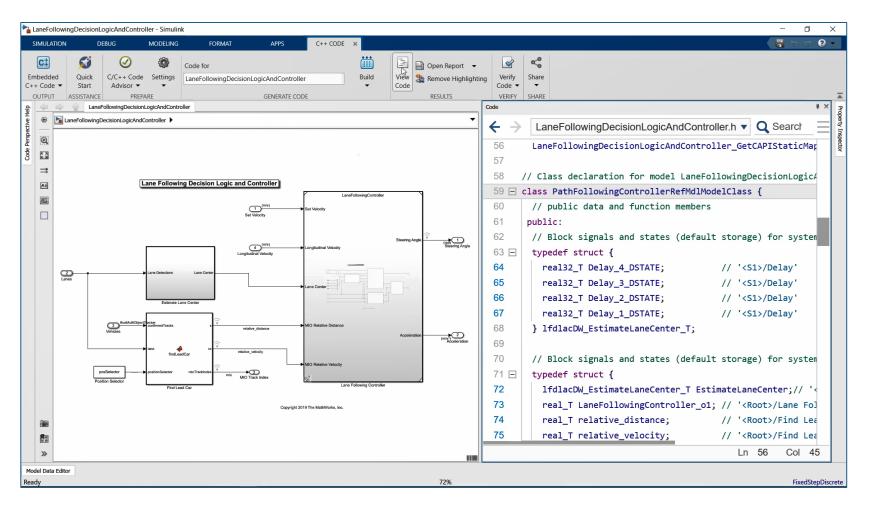

- Generate algorithm code
- Test with Software-in-the-Loop (SIL) simulation
- Workflow could be extended to test hand coded algorithms

Learn more:

Automate Testing for Highway Lane Following 36

## Summary

1. Started with reference application, then customized

Block Parameters Lane Marker Detector

Reference the specified model. Main Instance parameters

Simulation mode: Normal Model events simu Normal Show model init

Model Reference

Model name: LaneMarkerDetector.slx

☐ Schedule rates

- Integrated software
- Defined scenarios to test
- 4. Simulated model and analyzed results
- 5. Deployed model

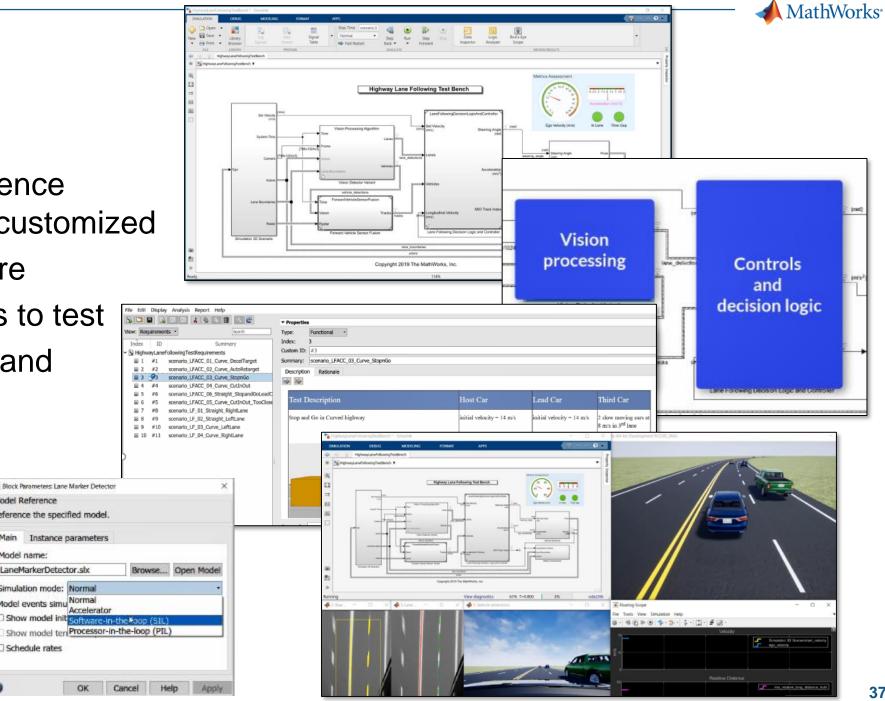

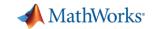

# Key takeaways

MathWorks provides a powerful platform for building your Virtual Vehicle

Our platform is very **flexible**, and we can help you **customize** it for your needs

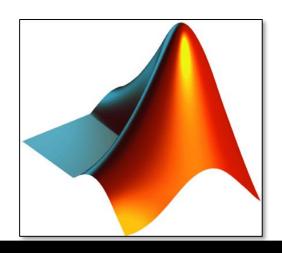

**Out-of-the-box capability** 

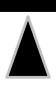

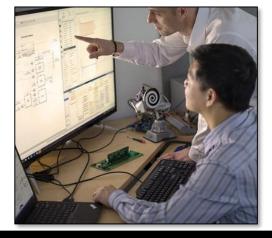

**Custom virtual vehicle solution** 

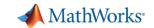

## Presenter contact info and poll questions

#### Please contact us with questions

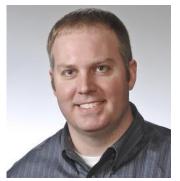

Chris Fillyaw
Application Engineering Manager
cfillyaw@mathworks.com

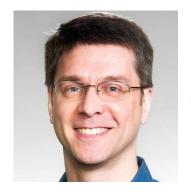

Mike Sasena, PhD Automotive Product Manager msasena@mathworks.com

- On a scale of 1 4, how challenging is it for your department to:
  - Create the vehicle model
  - Integrate software
  - Author scenarios
  - Simulate and analyze results
  - Deploy simulations
- Are you interested in a follow-up conversation with MathWorks?
- Additional comments

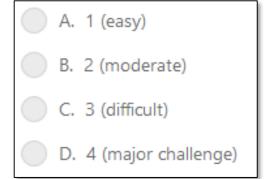

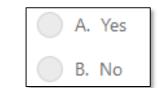

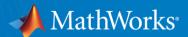

# Thank You

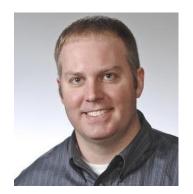

Chris Fillyaw
Application Engineering Manager
<a href="mailto:cfillyaw@mathworks.com">cfillyaw@mathworks.com</a>

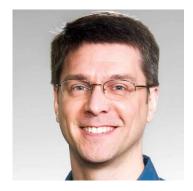

Mike Sasena, PhD
Automotive Product Manager
<a href="mailto:msasena@mathworks.com">msasena@mathworks.com</a>